LEHR- UND FORSCHUNGSEINHEIT PROGRAMMIERUNG & SOFTWARETECHNIK

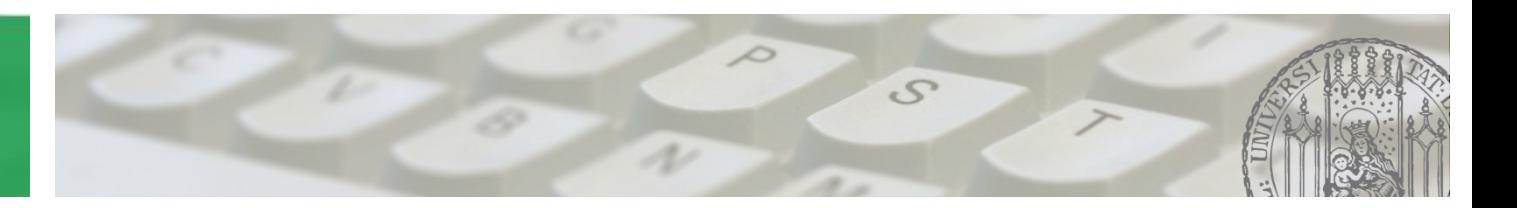

## **Eclipse**

## Softwareenwicklungspraktikum **PST**

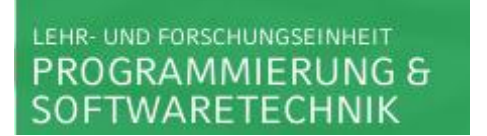

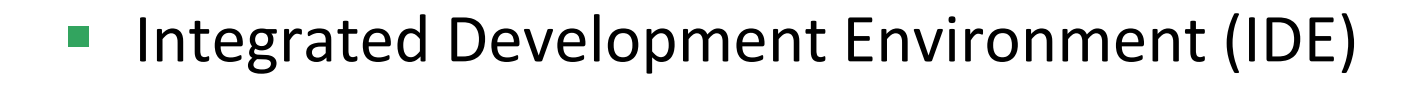

Was?

- Software zur Unterstützung von Software-Entwicklung
- Tools
	- **Projektverwaltung, z.B. Subversive**
	- **Bearbeitung, z.B. Editoren**
	- **Optimierung, z.B. Debugger**

## Installation

- Java SDK (!) installieren (aktuell: Version 7u7)
	- <http://www.oracle.com/technetwork/java/javase/downloads/index.html>
- **Eclipse project homepage** 
	- <http://www.eclipse.org/>
- Eclipse Indigo Download
	- <http://www.eclipse.org/downloads/packages/release/indigo/sr2>
- Empfohlen: Eclipse IDE for Java Developers
	- Für die entsprechende Plattform herunterladen
- Archiv an gewünschten Ort entpacken

## **Shortcuts**

- **Strg + Leertaste** Code-Completion
- $\blacksquare$  F3

Sprung zu Definition

- $\blacksquare$  Alt + Rechts, Alt + Links Navigation durch besuchte Dateien
- Strg + 1 Quick-Fix
- Viele weitere Shortcuts
	- **Dokumentation im Internet**
	- Sehr (!) hilfreich, lernen lohnt sich